## **E-RESOURCES**

The content in these videos are only for educational and information purpose and are not intended to be advised or recommended of any kind whatsoever. If you have any queries related to the content of videos, kindly contact your related subject teacher or class teacher or the programme HoD. Our College is not responsible for any type of illegal content or adds shown in the videos.

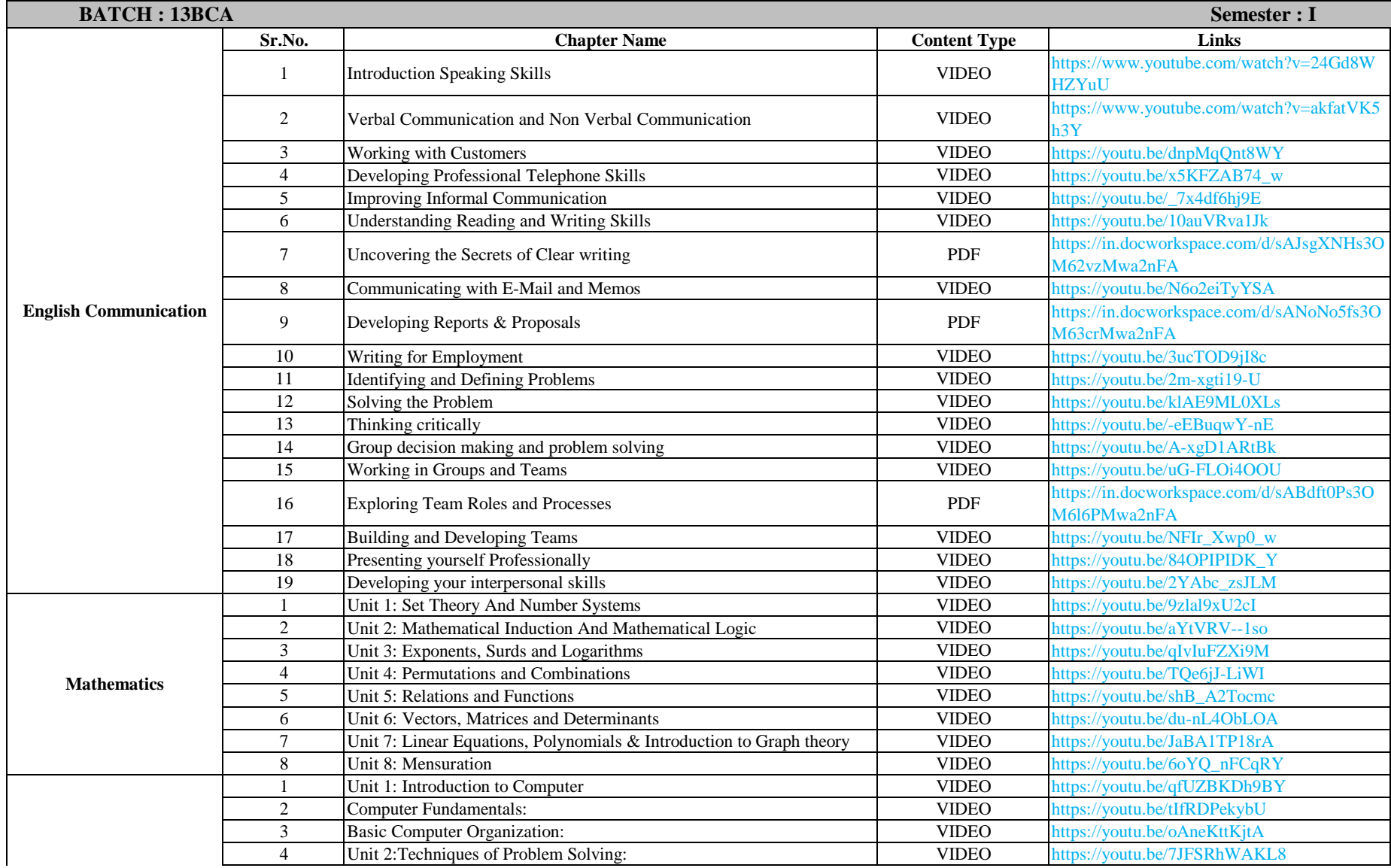

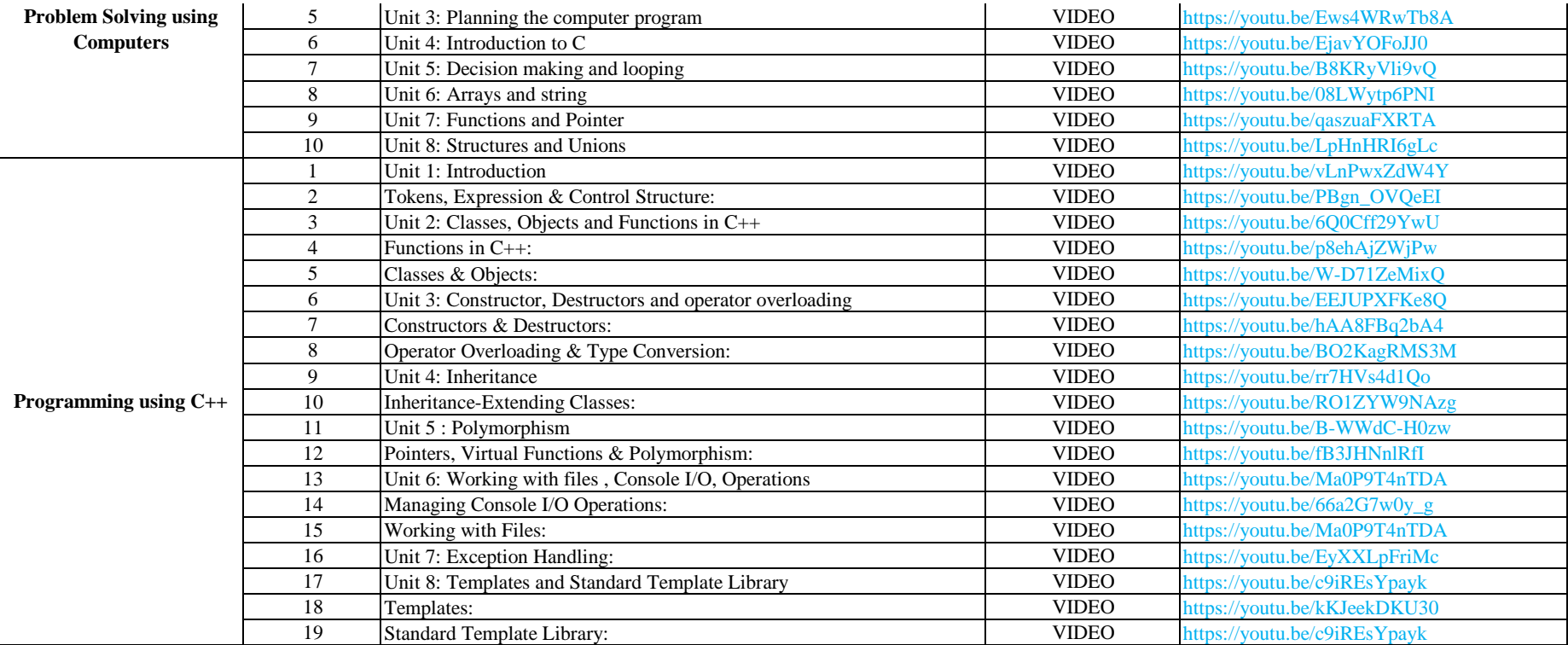

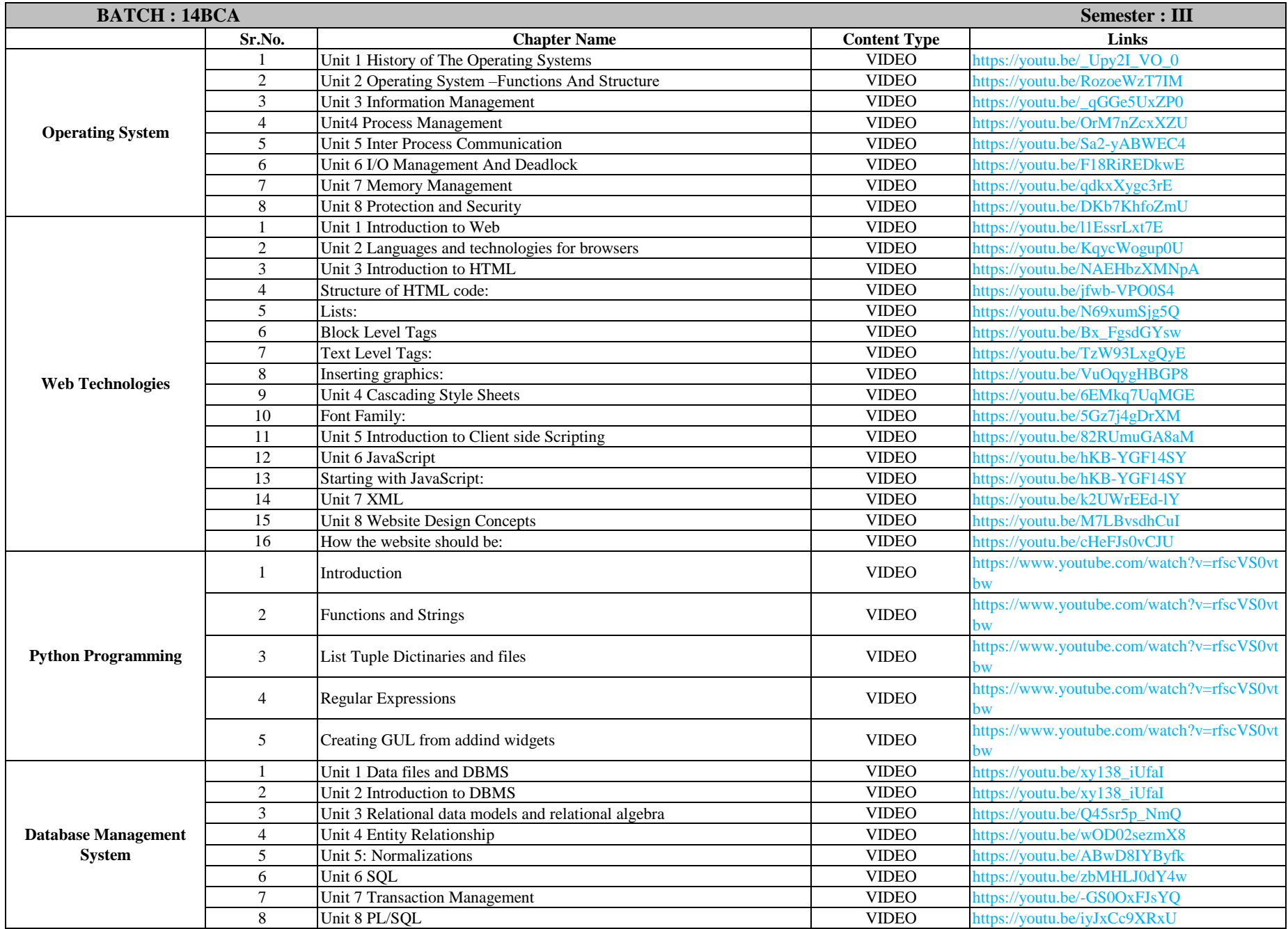

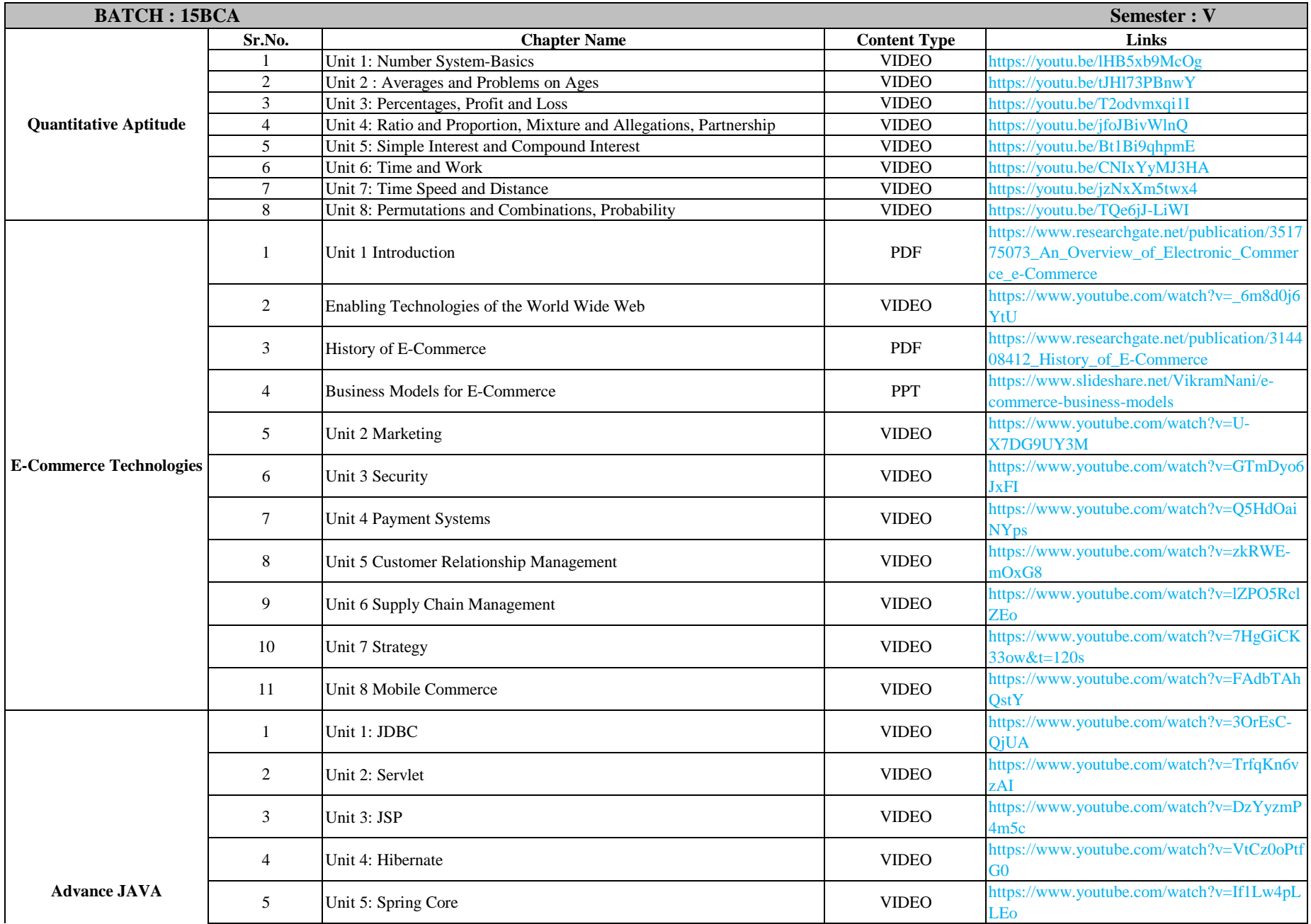

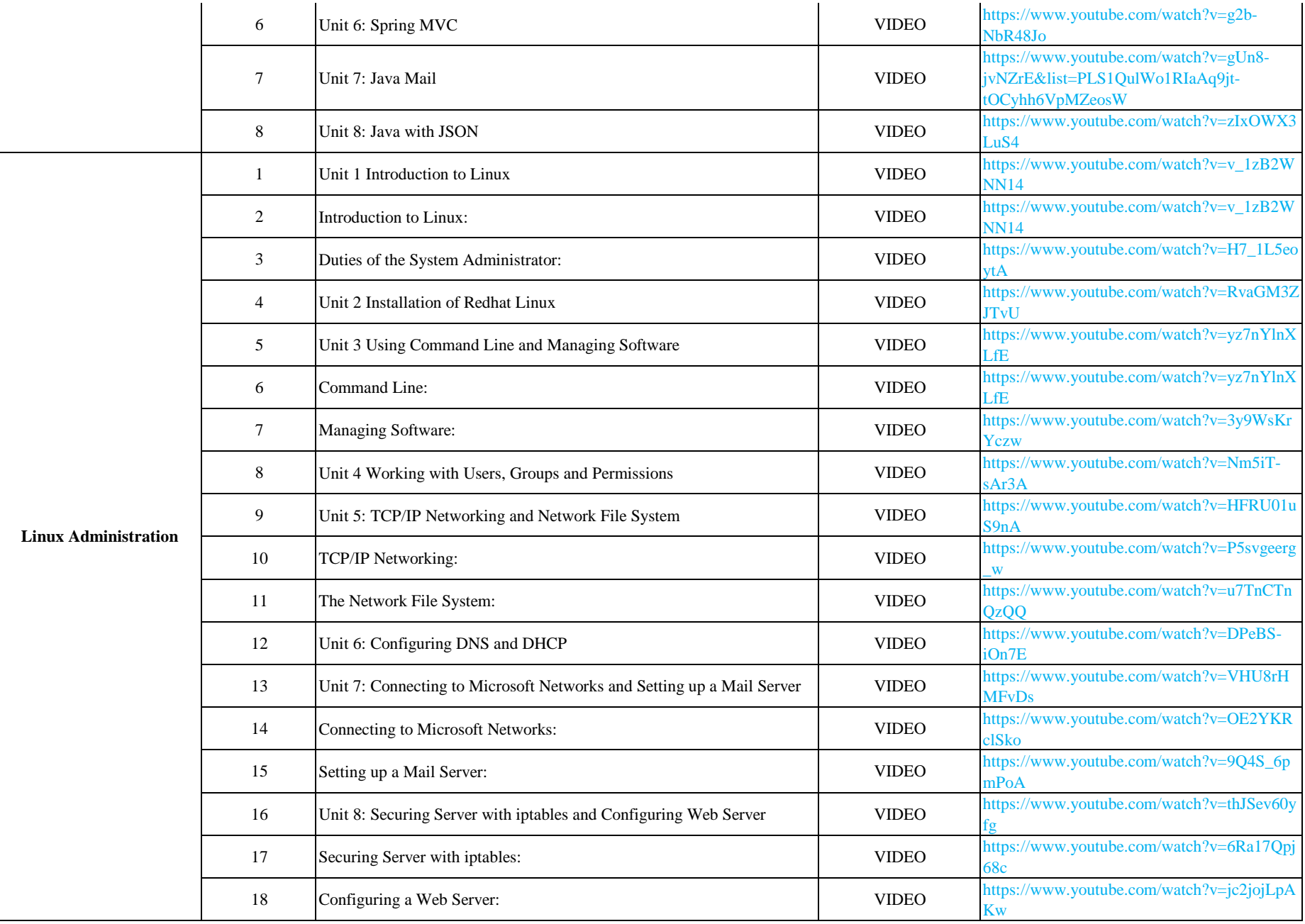